# **Pearson Edexcel Level 2**

## **Certificate in Digital Applications Unit 1: Developing Web Products**

12 May – 16 May 2014<br> **Time: 2 hours 30 minutes**<br> **DA201/01** 

Paper Reference

**You must have:** A computer workstation, appropriate software, ASSETS folder containing data files and EVALUATION.doc, blank paper for design work

### **Instructions**

- **•** Complete **all** activities.
- **•** You must **not** use the internet during this test.

## **Information**

- **•** There is **ONE** task in this examination paper, containing **TWO** activities.
- **•** The ASSETS folder in your user area includes all the content and information you need.
- **•** The invigilator will tell you where to store your work.
- The invigilator will tell you where to store<br>• You may use blank paper for design work.
- You may use blank p<br>• The total mark is **50**.
- **•** The total mark is **50**.<br>**•** The marks for **each** activity are shown in brackets – use this as a guide as to how much time to spend on each activity.

## **Advice**

- **•** Read the task and instructions on pages 2–3.
- Read the task and instruc<br>• Save your work regularly.
- **•** Save your work re<br>• Check your work.

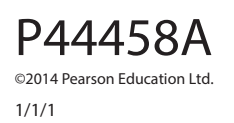

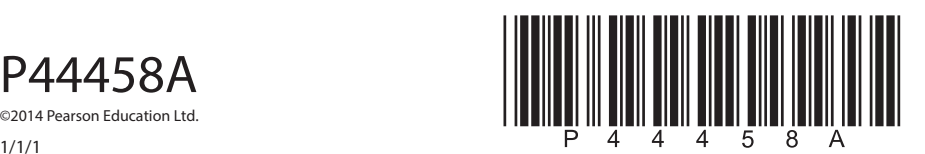

**Turn over** 

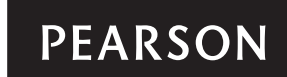

### **CLIENT BRIEF – prepared by the station manager of 4Toonz Radio**

4Toonz Radio is a community radio station. It is run by volunteers and aimed at the local community.

4Toonz Radio wants you to produce a microsite that encourages school and college students to take part in the community radio station.

The basis for the content and information for the microsite can be found in the folder ASSETS.

#### **Overall site requirements:**

- Five pages:
	- home page
	- volunteers page
	- programmes page that links to two further pages:
		- 'The Lunch Break' programme
		- 'Home Time' programme.
- Content must be visible without scrolling at a resolution of 1024 x 768 pixels.
- A lively colour scheme.
- Facts about 4Toonz Radio, which should be taken from the INFO.rtf file, this text may be edited.
- Images to be taken from the ASSETS folder, these may be edited.
- Accessibility features for visually impaired users.
- A consistent design across the microsite.

#### **Other requirements:**

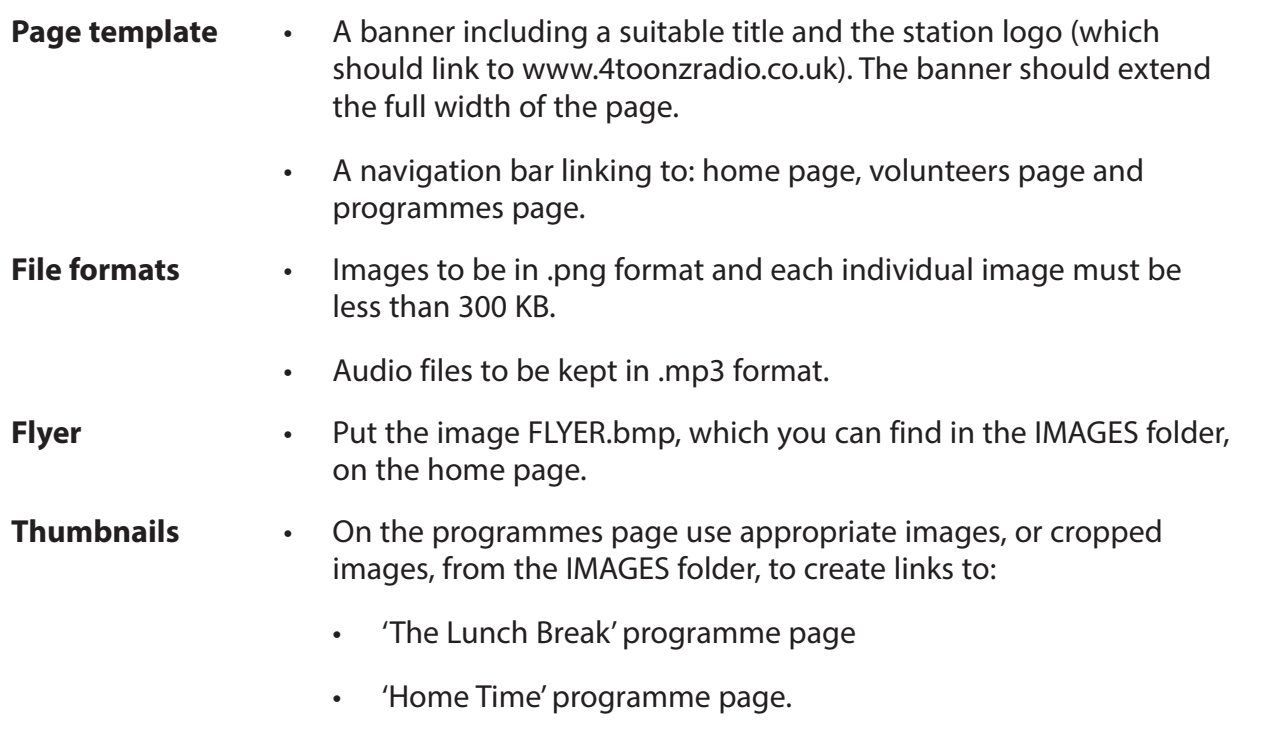

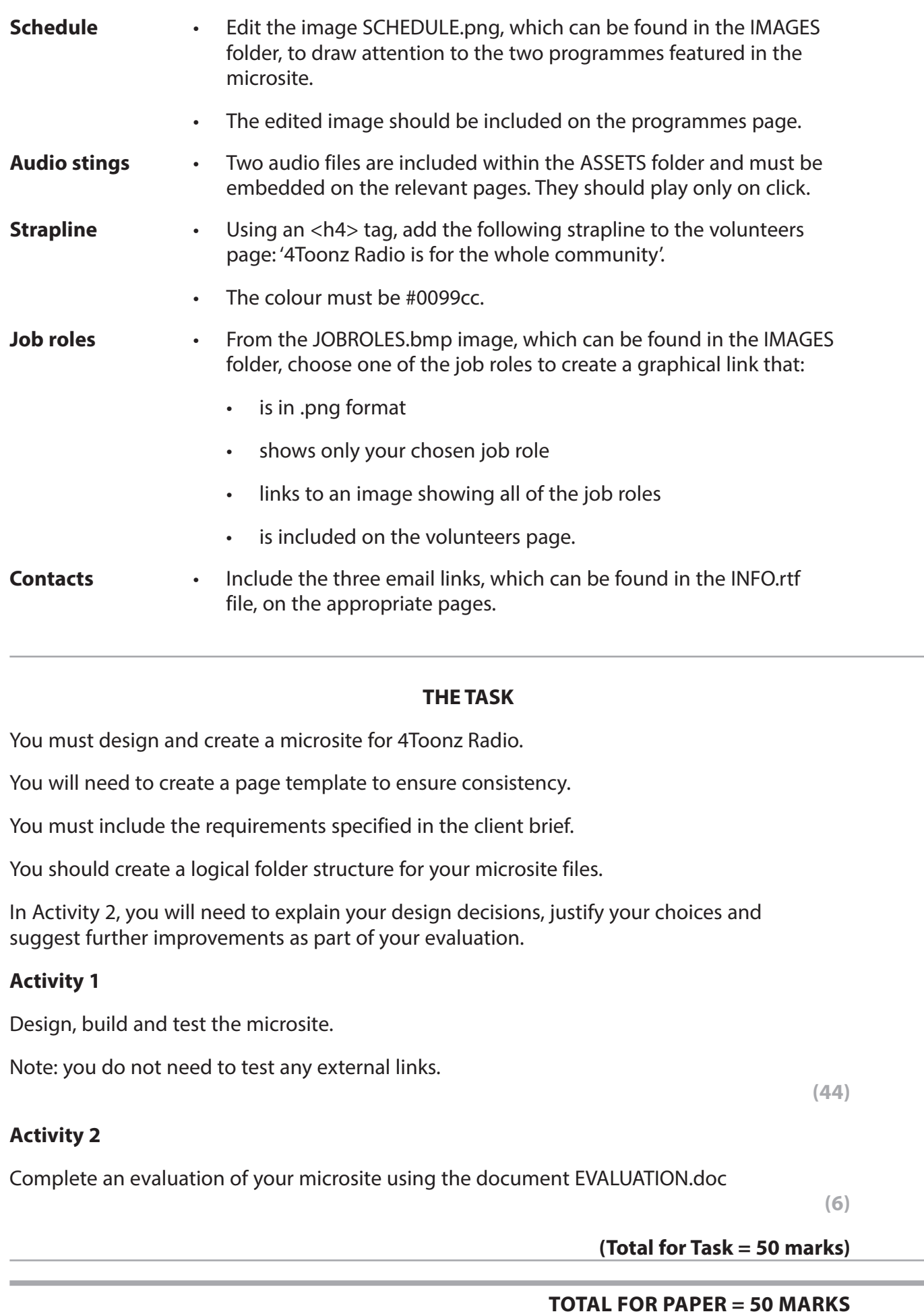

**BLANK PAGE**